# *MODULE 3 – STORAGE ALLOCATION*

#### **Storage Allocation**

It involves three important tasks.

- Specifies the amount of memory required
- It is a model to implement life time and scope
- Perform memory mapping to access non scalar values

#### **Stack**

- Linear Data Structure
- Allocation and deallocation in LIFO order
- One entry accessible at a time, through the top

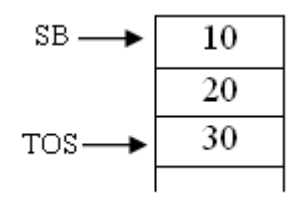

A stack holding 3 elements are given above. Here the top element is 30 pointed by the pointer TOS.

#### **Extended Stack**

Extended stack differ from a normal stack due to the following reasons.

- Entries are of different size
- Two additional pointers
	- *Record base pointer (RB)*, points to first word of last record
	- First word in any record is a *Reserved Pointer* for house keeping

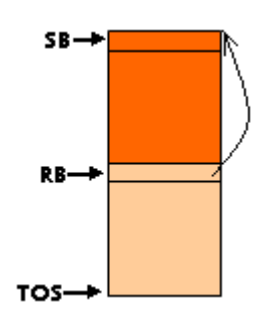

#### **Allocation actions**

*Push operation*   $TOS = TOS + 1$  $TOS^* = RB$  $RB = TOS$  $TOS = TOS + n$ 

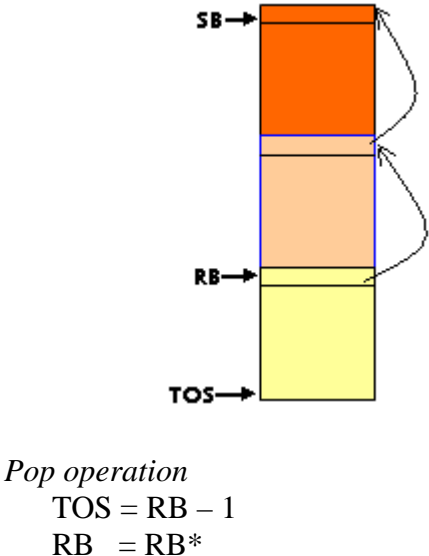

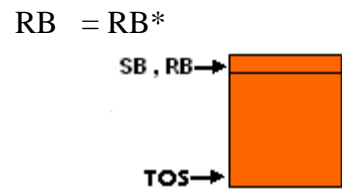

There are two methods of storage allocation, Static Allocation and Dynamic Allocation.

#### **Static Allocation**

Allocation performed before execution, during compilation. Usually, the global and static constants and the garbage collection information are allocated statically.

#### **Dynamic Allocation**

Allocation performed during execution. There are two types of dynamic execution. Automatic Dynamic Allocation and Program controlled Dynamic allocation

Automatic: Memory is allocated to the variables declare in a program unit when the program unit is entered during execution and deallocated when the program unit is exited. This uses the stack.

Program controlled: Allocation performed during execution at arbitrary points. This uses a heap. Usually, the malloc () and new statements are allocated in this way.

#### **Memory allocation in block structured languages**

- A block is a program segment that contains data declarations.
- There can be nested blocks.
- Uses dynamic memory allocation.

### **Scope Rules**

If a variable 'var' is created with the name 'n' in a block b.

- 1) 'var' can be accessed in any statement situated in block b.
- 2) 'var' can be accessed in any statement situated in a block  $b^{\dagger}$ , which is enclosed in b, unless  $b^{\dagger}$  contains a declaration using the same name.

Consider the sample program given below.

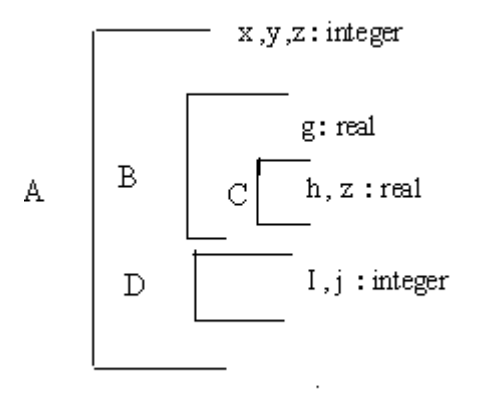

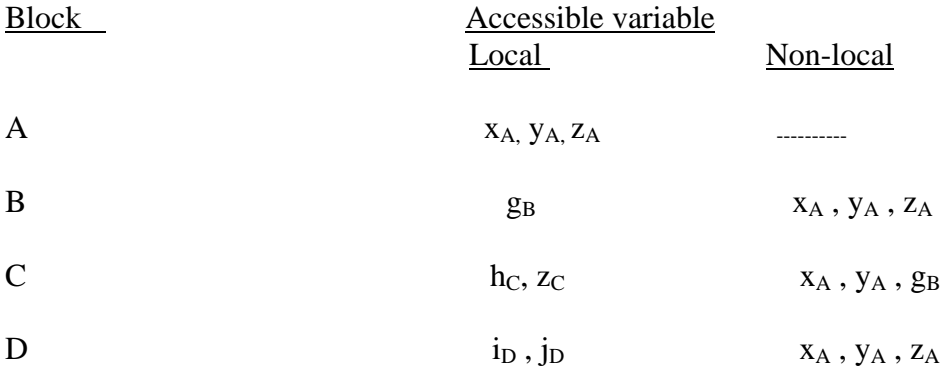

Variable  $z_A$  is not accessible inside block C since C contains a declaration using the same name. Thus  $z_A$  and  $z_C$  are two distinct variables.

#### **Memory allocation and access**

• Automatic memory allocation implemented using extended stack model with variation

• Each record is called an *Activation record (AR)* and it contains variables for one activation of block

• During execution *Activation Record Base(ARB)* points to start of TOS record

• Local variable 'x' can be accessed as  $\langle ARB \rangle + d_x$ , where  $d_x$  is the displacement from starting point to the position where variable x is stored.

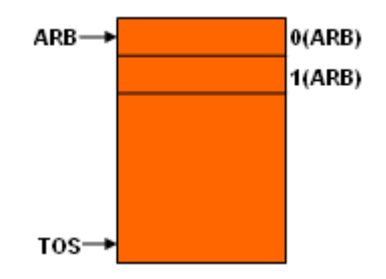

#### **Dynamic pointer**

First reserved pointer in activation record is called dynamic pointer. It points to the activation record of its dynamic parent.

#### **Allocation actions**

```
Push operation 
TOS = TOS + 1TOS^* = ARBARB = TOSTOS = TOS + 1TOS^* =TOS = TOS + n
```

```
Pop operation
```
 $TOS = ARB - 1$  $ARB = ARB*$ 

#### **Static pointer**

Second reserved pointer in activation record is called static pointer. It points to the activation record of its static ancestor. A record can have any level of ancestors.

#### **Array allocation and access**

A 1-D array can be allocated as a single sequence of contiguous locations. But for a 2-D array, this is not the case. Array elements can be arranged either in row major form or in column major form. Given below is the case were elements are arranged in column major form. Consider a 2 dimensional array with m rows and n columns. Address of the element  $a[s_1,s_2]$  can be written as

Ad.a[ $s_1$ , $s_2$ ] = Ad.a[0,0] + {  $(s_2$ -0) \* m +  $(s_1$ -0) } \* k, where k is the amount of memory for storing a word.

If the lower limit and upper limit are  $l_i$  and  $u_i$  then we can rewrite the above formula as

Ad.a[ $s_1, s_2$ ] = Ad.a[ $l_1, l_2$ ] + {  $(s_2 - l_2) * (u_1 - l_1 + 1) + (s_1 - l_1)$  } \* k

If range<sub>i</sub> represents the range of  $i<sup>th</sup>$  subscript, we have range<sub>1</sub> =  $u_1$ -l<sub>1</sub>+1, range<sub>2</sub> =  $u_2$ -l<sub>2</sub>+1. Then Ad.a[ $s_1, s_2$ ] = Ad.a[ $l_1, l_2$ ] + {  $(s_2 - l_2)$  \* range<sub>1</sub>+  $(s_1 - l_1)$  } \* k  $= Ad.a [l_1, l_2] - (l_2 * range_1 + l_1) * k + (s_2 * range_1 + s_1) * k$  $=$  Ad.a  $[0, 0] + (s_2 * range_1 + s_1) * k$ 

#### **Dope vectors**

An array descriptor called dope vector (DV) is used to store dimensions, lower and upper bounds and range values of the array. A dope vector is like:

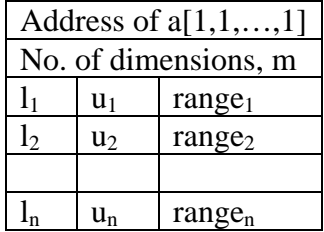

#### **Code generation for expressions**

The major issues in code generation for an expression are as follows:

- An evaluation order for the operators in an expression is required.
- Selection of instructions to be used in the target code. This depends on the type, length and addressability of the operand.
- Use of registers and handling partial results.

The evaluation order of operators depends on operator precedences.The choice of an instruction depends on the following.

1. The type and length of each operand.

2. The addressability of each operand.

An operand descriptor is used to maintain the type, length and addressability of each operand. An operand descriptor is built for every operand participating in an instruction.

A partial result is the value of some subexpression compiled while evaluating an expression. Partial results are maintained in CPU registers.

#### **Operand Descriptor**

An operand descriptors has 2 fields:

ATTRIBUTE: Type, length and miscellaneous information.

ADDRESSABILITY: Specifies where the operand is located. It has 2 fields:

Addressability code: Takes the values M (operand is in memory) and R (operand is in register)

Address: Address of a CPU register or memory word.

1. An operand descriptor is built for every operand participating in an expression.

Let us see an example:  $a * b$ . The operand descriptor for that is:

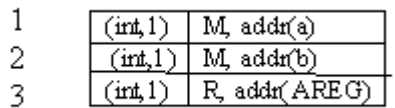

### Register Descriptor

It has 2 fields:

STATUS: "Code-free" or "occupied" to indicate register status.

OPERAND DESCRIPTOR: If status is "occupied", this field contains the descriptor for the operand contained in the register.

### Occupied  $|$  #3

This indicates that the register AREG contains the operand described by descriptor #3.

### **Intermediate code for expressions**

This helps for easier generation of assembly code. The 3 forms are:

- 1. Postfix
- 2. Syntax Tree
- 3. Three address code

#### **Postfix**

General form of a postfix string is operators immediately after the operands

### *Example*

Consider the expression 'a+b\*c+d\*e^f'. The corresponding postfix string is 'abc\*+def^\*+'. Usually, stacks are used to perform this conversion. The operand descriptors are pushed into and popped from the stack as needed. Descriptors for partial results are also used. The main advantage is that it can evaluate as well as generate the required code. But stacks are slower.

### **Syntax Tree**

It is a type of intermediate representation, which is similar to parse tree. The syntax tree will have operators as roots but the parse trees will have the non terminals as their roots. Eg: id+id

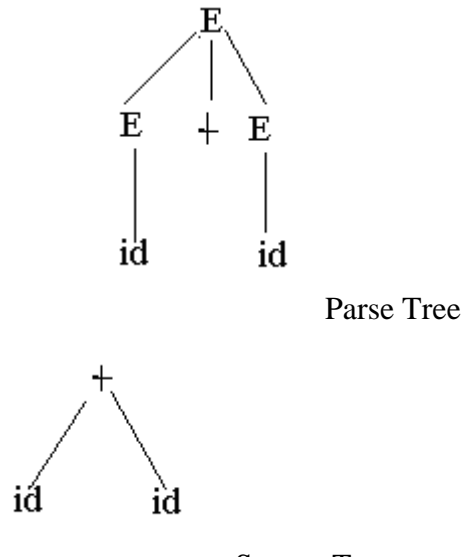

Syntax Tree **Three Address Codes**

The three address code is a type of intermediate code, which are popularly used in compilers. Mostly these are helpful in optimizing compilers.

 Three address codes is sequence of statements of the general form as given below.

 $A: =B$  op C.

Where A,B and C are identifier names, constants or compiler generated temporary variable names and "op" represents operator, which may be any binary operator like arithmetic operator, or relational operator, or a Boolean operator, and the symbol " $:=$ " stands for assignment operator.

This representation is called three address codes because it has three addresses, two for the operands and one for the result.

Eg 1: The expression is  $i: = i+1$ 

The three address code is  $i: = i+1$ 2. The expression is  $i: =i+i+k$ 

 The three address code will be slightly different  $t: = i+i$ i: =t+k where t is a compiler generated temporary variable.

The three address codes are generally implemented using any one of the following representations.

1. Triples 2. Quadruples

#### **Triples**

They represent elementary operations in the form of pseudo machine instructions. Each operand of the triple is either a variable or a constant or a result of some other evaluation.

General form of a triple is *Operator Operand1 Operand2* 

The expression given in the postfix example can be written in triple form as given below

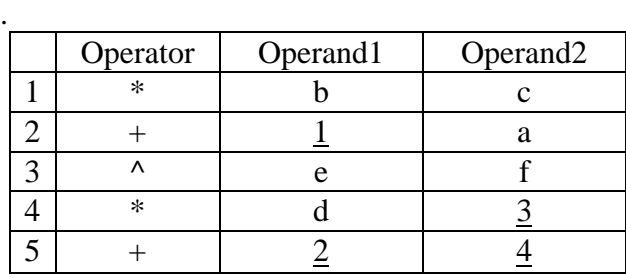

#### **Quadruples**

They are similar to triples, except that the result has a field of its own and it is stored in a location temporarily. So, for subsequent use, the location is referred. General form of a quadruple is

*Operator Operand1 Operand2 Result name*  Here, the result name is a name. Temporary memory locations are not allocated for this. The expression 'a+b\*c+d\*e^f' can be written in quadruple form as given below.

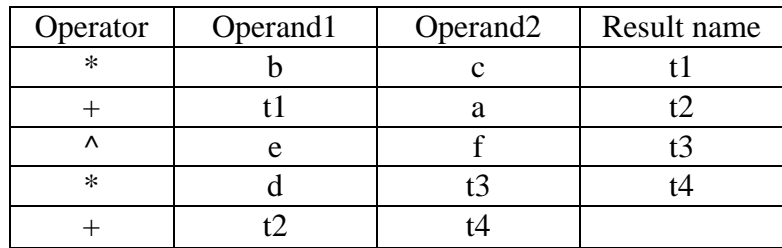

#### **Expression trees**

- Abstract syntax tree which shows the structure of an expression.
- Simplifies analysis of expressions to determine best evaluation order.

Consider the expression  $(a+b)/(c+d)$ . This can be evaluated in two different ways.

*Method 1*  MOVER AREG, A ADD AREG, B MOVEM AREG, temp\_1

MOVER AREG, C ADD AREG, D MOVEM AREG, temp\_2 MOVER AREG, temp\_1 DIV AREG, temp\_2

*Method 2*  MOVER AREG, C ADD AREG, D MOVEM AREG, temp\_1 MOVER AREG, A ADD AREG, B DIV AREG, temp\_1

To select the best evaluation method, we can use the following algorithm. The algorithm is performed as two steps. First we draw the expression tree and calculate the register required for each node without using temporary locations in the bottom up order. Then we evaluate by scanning the tree in the top down order.

#### *Finding best evaluation method*

1. Associate register requirement label with each node 2. Evaluate as Visit all nodes in post order For each node ni i. If  $n_i$  is a leaf node If  $n_i$  is left operand  $RR(n_i) = 1$ Else  $RR(n_i) = 0$ ii. If  $n_i$  is not a leaf node If RR(l\_child<sub>ni</sub>)  $\neq$  RR(r\_child<sub>ni</sub>)  $RR(n_i) = max(RR(l_cchild_{ni}), RR(r_cchild_{ni}))$  Else  $RR(n_i) = RR(l_cchild_{ni}) + 1$ 

evaluation\_order (node)

{

If node is not a leaf node

```
If RR(1\text{-child}_{\text{node}}) \leq RR(r\text{-child}_{\text{node}}) then
       evaluation_order(r_child<sub>node</sub>);
```

```
evaluation_order(l_child<sub>node</sub>);
```
else

evaluation\_order( $l$ \_child<sub>node</sub>); evaluation order(r\_child<sub>node</sub>);

print(node);

}

## Example Consider the expression  $f + (x+y) * ((a+b) / (c-d))$

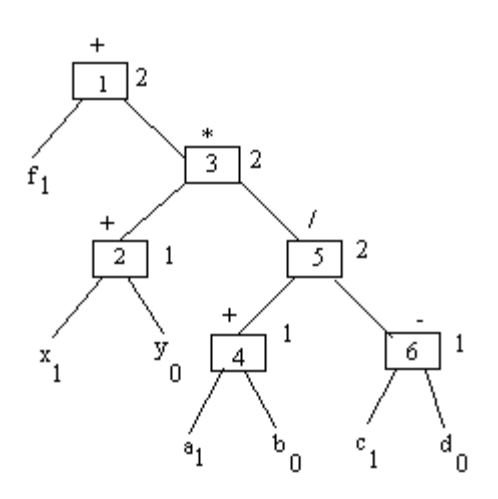